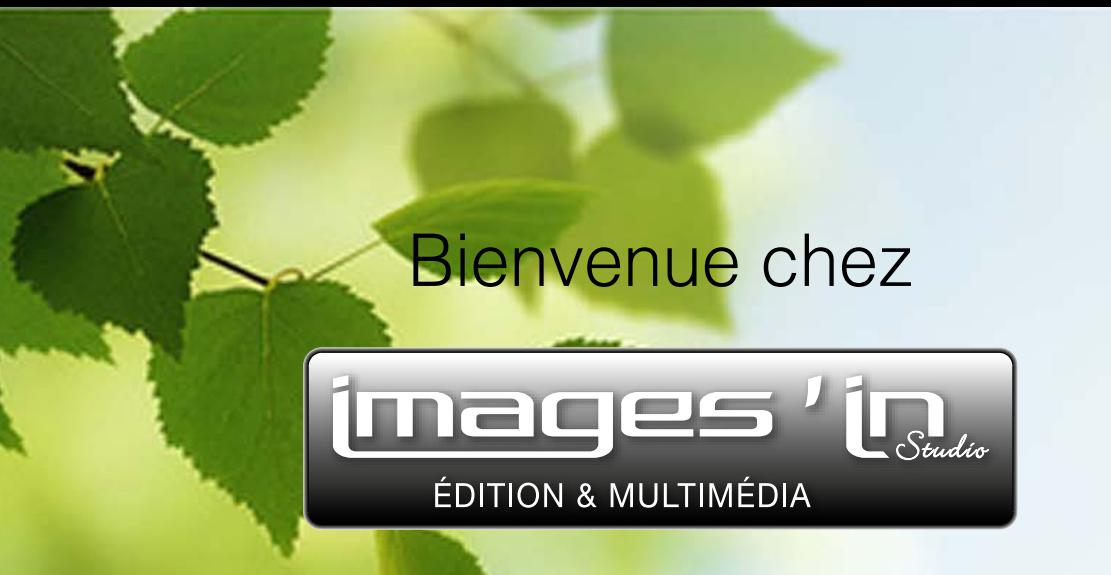

A la découverte des nouvelles possibilités techniques pour vos fichiers PDF : vidéo, 3D, lien hypertexte, formulaire et sécurisation de fichier...

Cliquez sur les liens ci-dessous pour accéder directement aux pages désirées PDF [Avec vidéo](#page-1-0) **PDF** PDF [Avec insertion 3D](#page-2-0) PDF [Avec lien hypertexte](#page-3-0) PDF PDF [Avec formulaire](#page-4-0) Nos autres compétences maces

**ENITION & MULTIMÉN** 

E-mailing, web, photos, vidéos, studio graphique...

<span id="page-1-0"></span>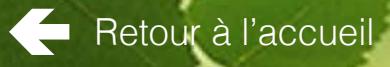

# PDF avec vidéo

Cliquez sur les liens ci-dessous pour accéder directement aux pages désirées

Pour dynamiser vos documents PDF, nous avons la possibilité d'y insérer une vidéo avec démarrage automatique dès l'ouverture de la page, ou avec une lecture à déclenchement manuel.

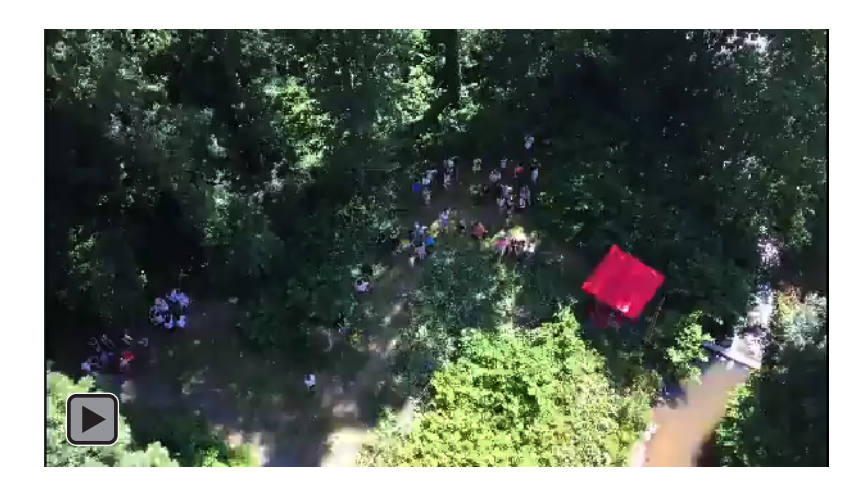

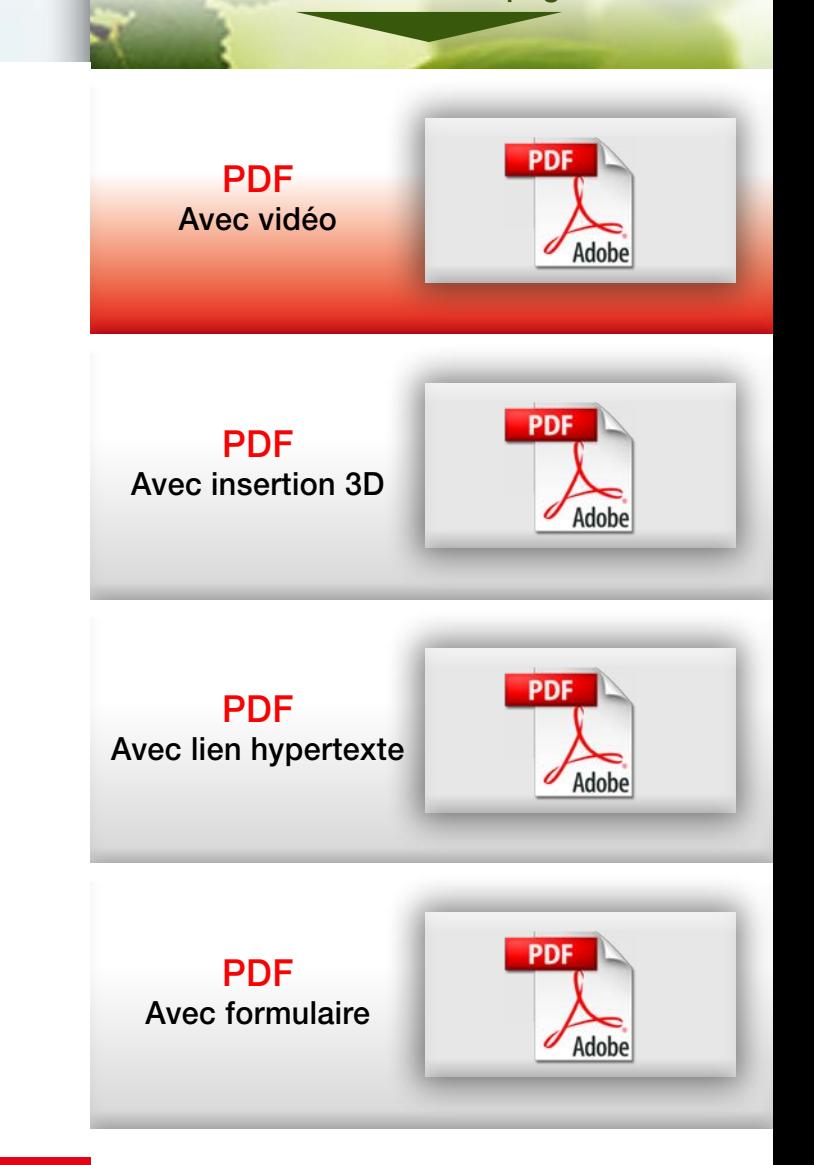

maqesi ÉDITION & MULTIMÉDIA

Nos autres compétences E-mailing, web, photos, vidéos, studio graphique...

<span id="page-2-0"></span>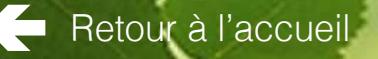

## PDF avec insertion 3D

Cliquez sur les liens ci-dessous pour accéder directement aux pages désirées

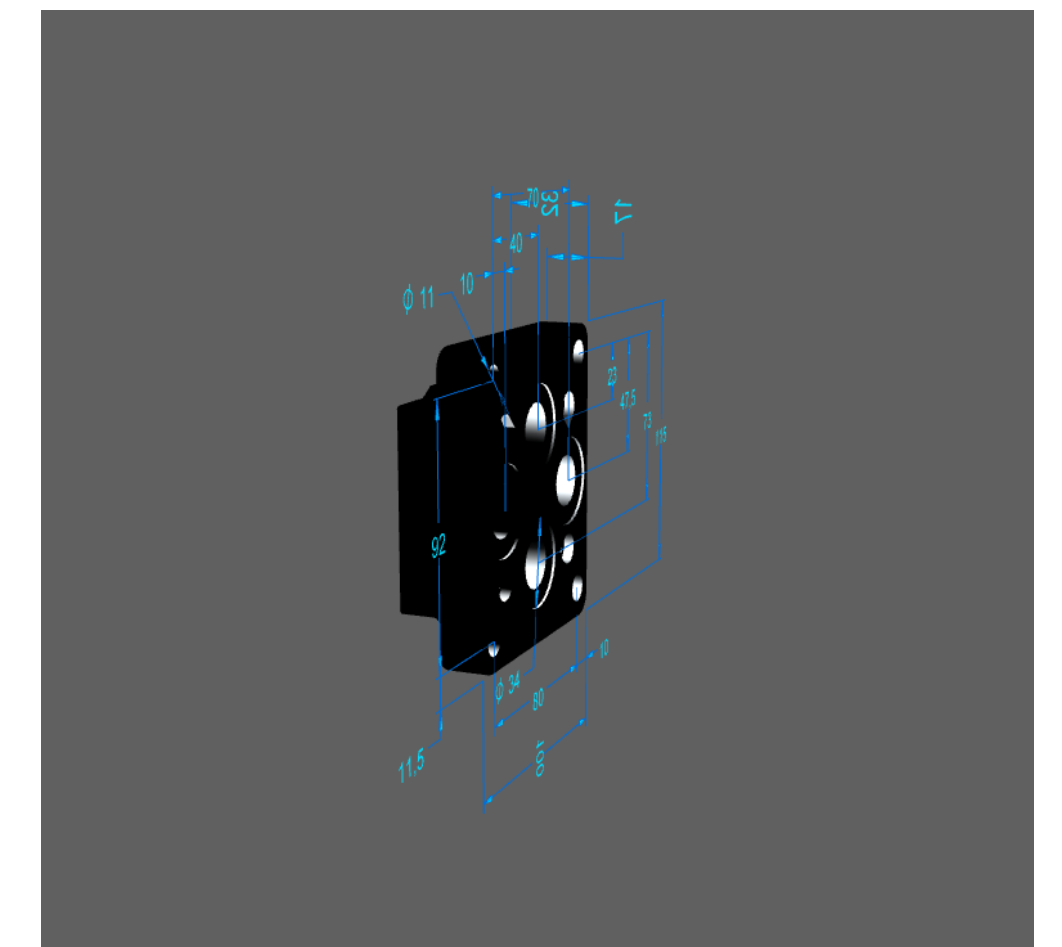

Pour répondre aux besoins des entreprises qui travaillent en 3 dimensions, nous pouvons insérer un objet 3D dans votre document PDF.

Nul besoin au client qui reçoit ce PDF, d'y installer un logiciel CAO ou autre. Il pourra faire pivoter l'objet 3D d'un simple clic.

En voici un exemple : - restez cliquer sur l'objet pour le faire pivoter - molette souris = grossir ou

diminuer

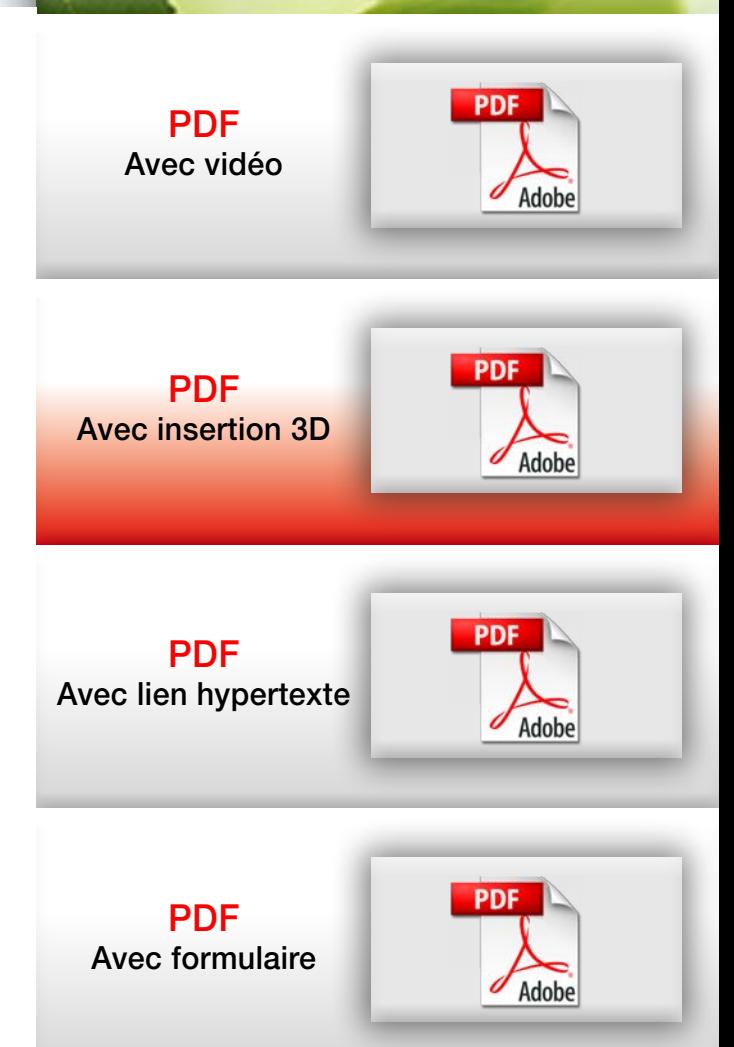

#### Nos autres compétences E-mailing, web, photos, vidéos, studio graphique...

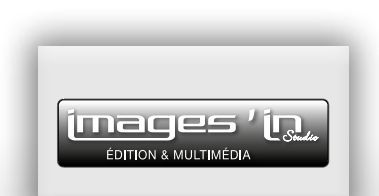

<span id="page-3-0"></span>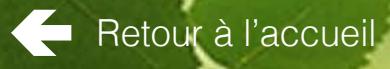

## PDF avec lien hypertexte

Cliquez sur les liens ci-dessous pour accéder directement aux pages désirées

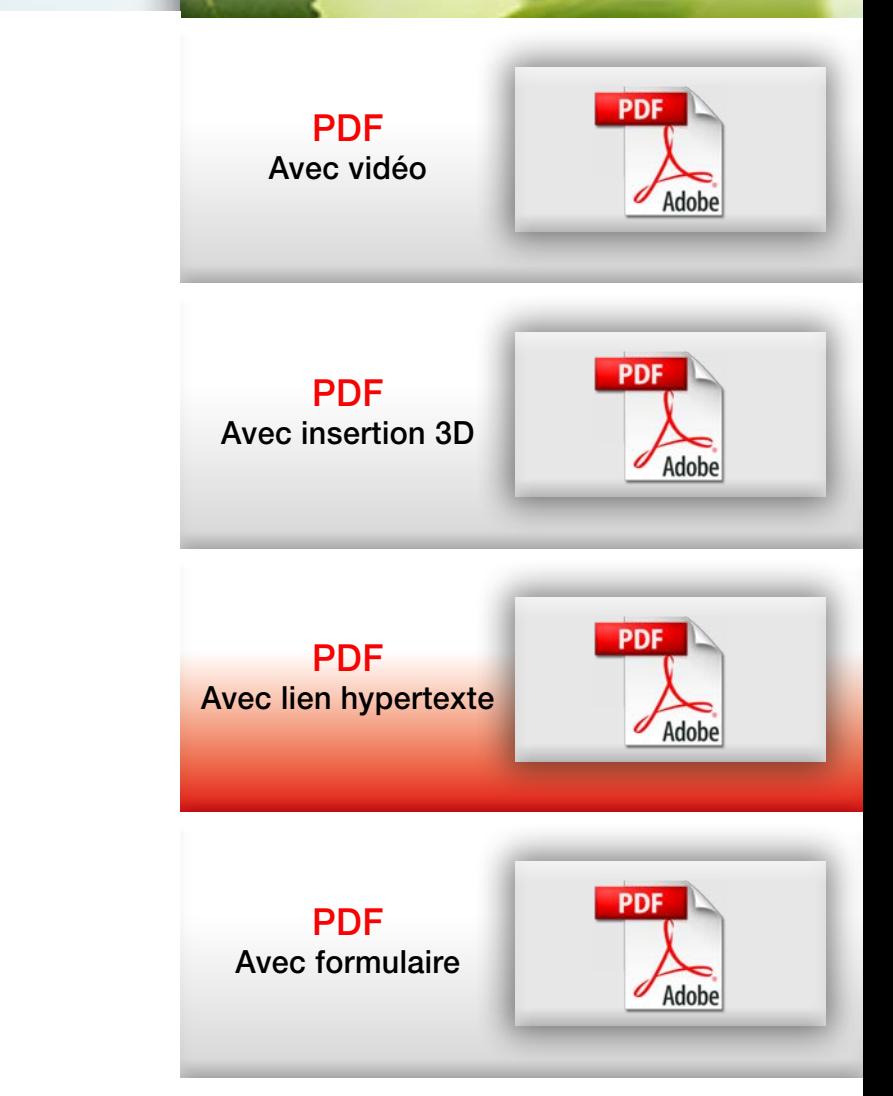

Nos autres compétences E-mailing, web, photos, vidéos, studio graphique...

images ' ÉDITION & MULTIMÉDIA

Centre d'Activités des Lilas - 6, avenue des Sables - 85700 POUZAUGES - **Tél. 02 51 57 12 57** [contact@ccrc-images-in.fr](mailto:contact%40ccrc-images-in.fr?subject=) - [www.ccrc-images-in.fr](http://www.ccrc-images-in.fr)

Grâce aux liens hypertextes présents dans vos PDF, vos clients pourrons vous envoyer un e-mail ou visiter votre site internet en cliquant tout simplement sur les liens correspondants.

En voici un exemple ci-dessous, avec notre société :

Pour nous contacter par e-mail :

**[contact@ccrc-images-in.fr](mailto:contact%40ccrc-images-in.fr?subject=)**

Pour visiter notre site :

**[www.ccrc-images-in.fr](http://www.ccrc-images-in.fr)**

<span id="page-4-0"></span>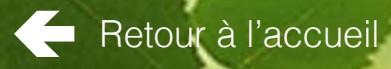

## PDF avec formulaire

Cliquez sur les liens ci-dessous pour accéder directement aux pages désirées

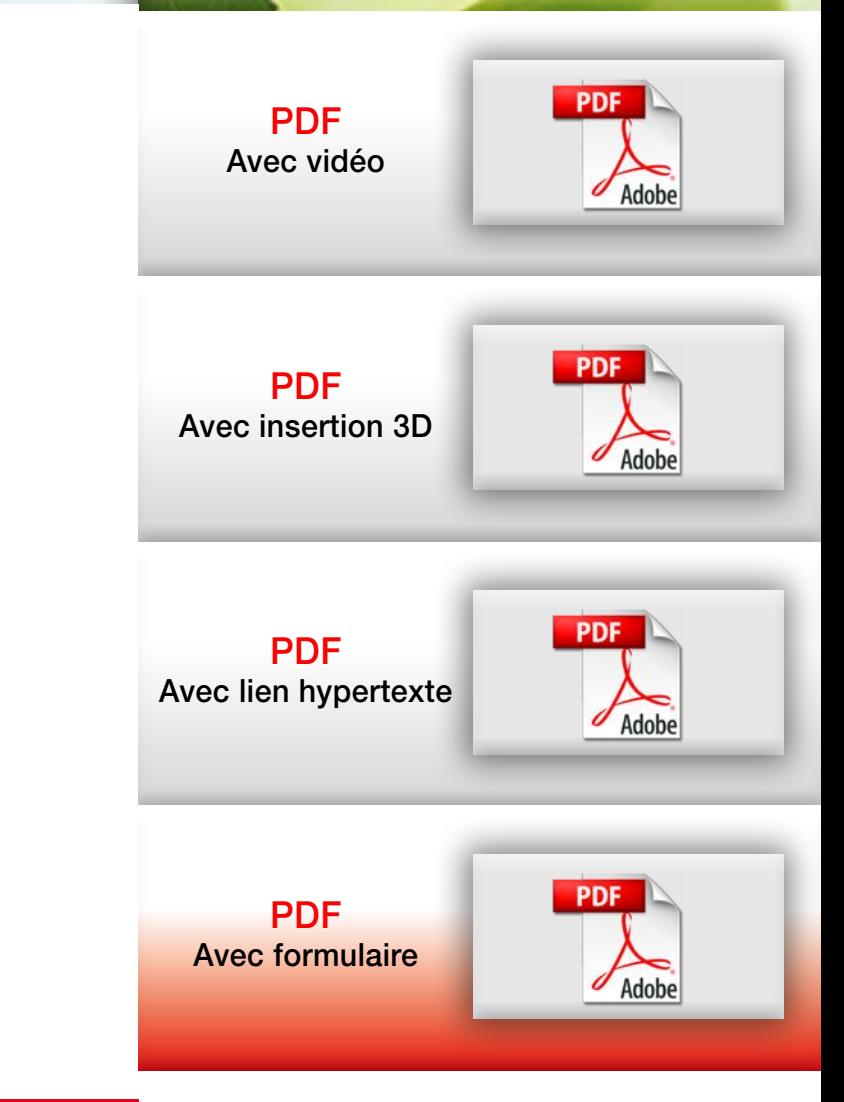

Nos autres compétences E-mailing, web, photos, vidéos, studio graphique...

maces ÉDITION & MULTIMÉDI.

Centre d'Activités des Lilas - 6, avenue des Sables - 85700 POUZAUGES - **Tél. 02 51 57 12 57** [contact@ccrc-images-in.fr](mailto:contact%40ccrc-images-in.fr?subject=) - [www.ccrc-images-in.fr](http://www.ccrc-images-in.fr)

**[Télécharger un PDF de démonstration](http://www.ccrc-images-in.fr/download/telechargement-pdf-formulaire/)**

Quoi de plus désagréable qu'un formulaire rempli à la main et illisible...!! Utilisez le PDF FORMULAIRE! Celui-ci vous garantit la lisibilité des informations.

Votre interlocuteur l'ouvre dans Acrobat reader, le rempli, le sauvegarde sur son PC et vous le renvoie par e-mail en pièce jointe. Autre solution : après l'avoir rempli, il l'imprime et vous le renvoie par courrier. (avec son chèque d'adhésion ou d'inscription par exemple)

Cliquez sur les liens ci-dessous pour accéder directement aux pages désirées

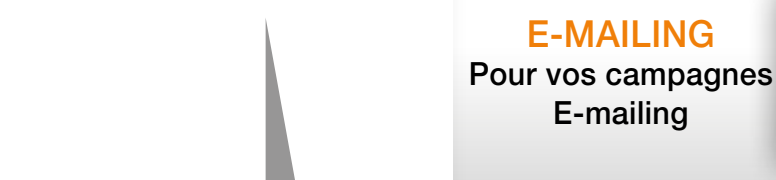

c'est aussi : l'E-mailing, la création de sites Internet, la prise de vues, la vidéo, la création d'identité visuelle, le packaging et la mise en page...

ÉDITION & MULTIMÉDIA

maqes

Retour à l'accueil

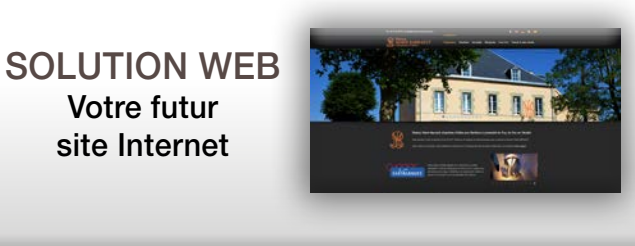

PHOTO VIDÉO Illustration de [votre communication](#page-8-0)

E-MAILING

E-mailing

Votre futur site Internet

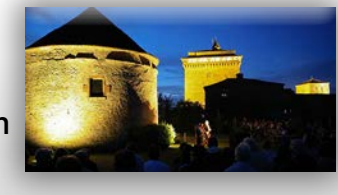

STUDIO **GRAPHIQUE** La mise en page de [votre communication](#page-9-0)

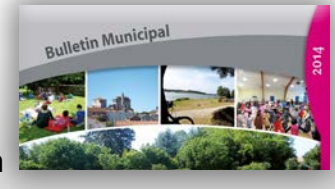

#### [Retour au PDF](#page-1-0)

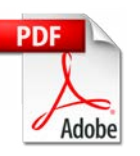

<span id="page-6-0"></span>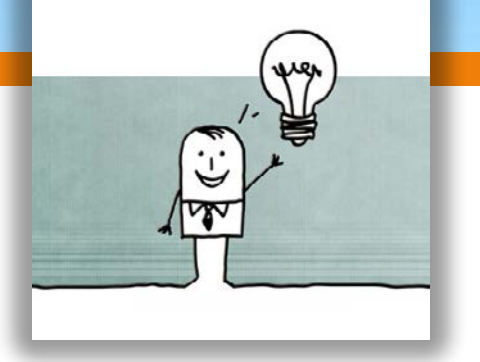

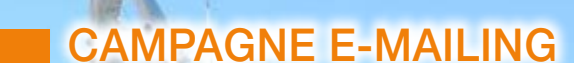

Nous vous proposons nos services pour l'envoi de vos E-Mailing.

Ceux-ci peuvent être faits en partant de vos propres listes de prospects/clients ou en partant de listes fournies par nos soins.

Nous vous aidons dans la rédaction de votre message, notre studio graphique est là pour mettre vos infos en forme, en image et en couleur.

Nous gérons les aspects techniques pour que l'internaute reçoive votre message dans de bonnes conditions.

Vous programmez vos dates d'envoi en fonction de vos besoins.

Ces messages peuvent renvoyer l'internaute d'un simple clic sur votre site.

Cliquez sur les liens ci-dessous pour accéder directement aux pages désirées

E-MAILING Pour vos campagnes E-mailing

[SOLUTION WEB](#page-7-0) Votre futur site Internet

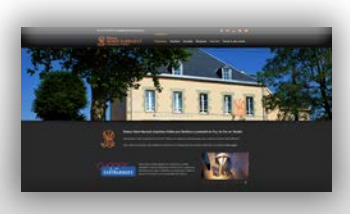

PHOTO VIDÉO Illustration de [votre communication](#page-8-0)

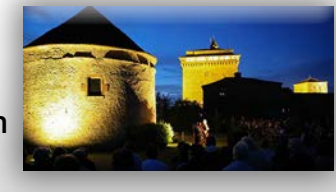

STUDIO

**GRAPHIQUE** La mise en page de [votre communication](#page-9-0)

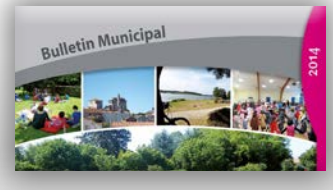

### [Retour au PDF](#page-1-0)

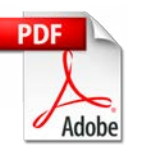

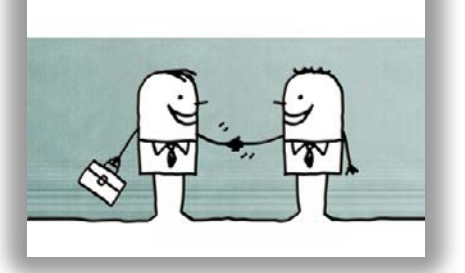

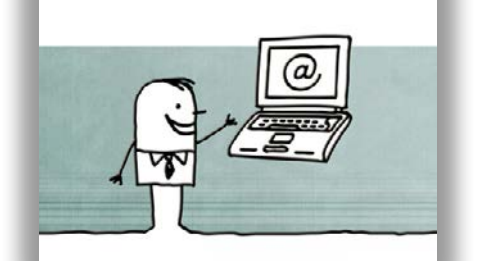

<span id="page-7-0"></span>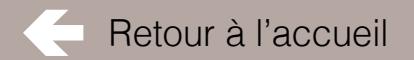

 $\begin{pmatrix} 0 & 0 & 0 \\ 0 & 0 & 0 \\ 0 & 0 & 0 \\ 0 & 0 & 0 \\ 0 & 0 & 0 \\ 0 & 0 & 0 \\ 0 & 0 & 0 \\ 0 & 0 & 0 \\ 0 & 0 & 0 \\ 0 & 0 & 0 \\ 0 & 0 & 0 \\ 0 & 0 & 0 \\ 0 & 0 & 0 \\ 0 & 0 & 0 \\ 0 & 0 & 0 & 0 \\ 0 & 0 & 0 & 0 \\ 0 & 0 & 0 & 0 \\ 0 & 0 & 0 & 0 & 0 \\ 0 & 0 & 0 & 0 & 0 \\ 0 & 0 & 0 & 0 & 0 \\ 0 & 0 &$ 

 $\left( -\right)$ 

**SARL GARAGE FORTIN** 

**Rémy FORTIN** vous accueille

Auto

**PRIMC** 

# SOLUTION WEB Quelques exemples de réalisation.

Cliquez pour visualiser le site dans une nouvelle fenêtre (nécessite une connection Internet) .

> **X**koiki.fr **TROUVEZ LE BON PRESTATAIRE DANS VOT**

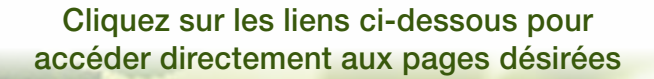

E-MAILING [Pour vos campagnes](#page-6-0)  E-mailing

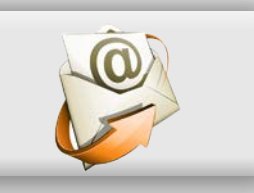

SOLUTION WEB Votre futur site Internet

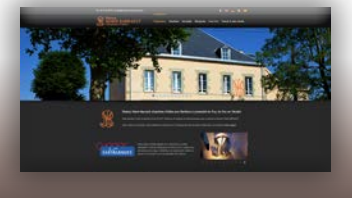

PHOTO VIDÉO Illustration de [votre communication](#page-8-0)

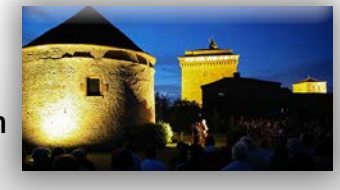

STUDIO **GRAPHIQUE** La mise en page de [votre communication](#page-9-0)

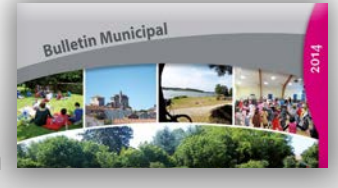

## [Retour au PDF](#page-1-0)

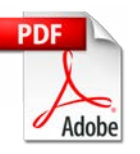

Centre d'Activités des Lilas - 6, avenue des Sables - 85700 POUZAUGES - **Tél. 02 51 57 12 57** [contact@ccrc-images-in.fr](mailto:contact%40ccrc-images-in.fr?subject=) - [www.ccrc-images-in.fr](http://www.ccrc-images-in.fr)

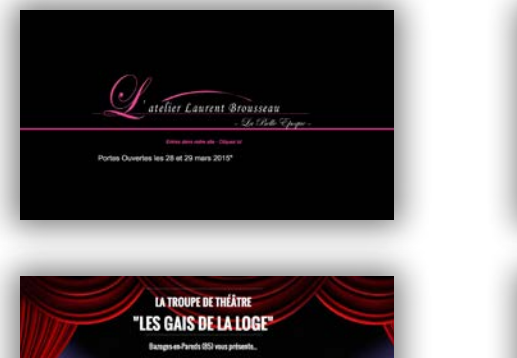

大地

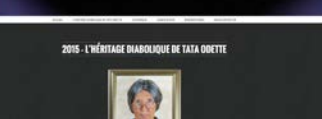

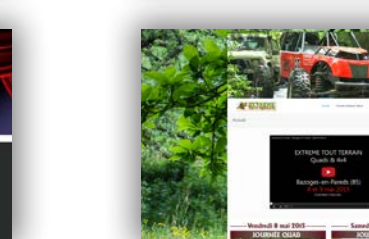

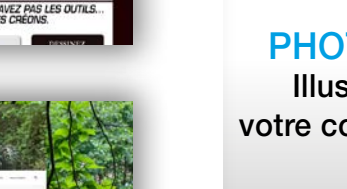

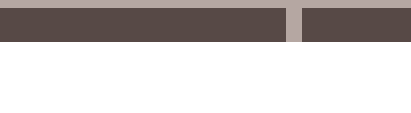

PHOTO VIDÉO Quelques exemples de réalisation.

Cliquez pour visualiser en grand, dans une nouvelle fenêtre, chaque photo ou vidéo (nécessite une connection Internet).

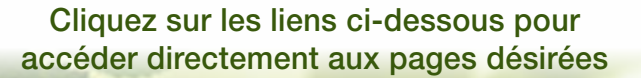

E-MAILING [Pour vos campagnes](#page-6-0)  E-mailing

[SOLUTION WEB](#page-7-0) Votre futur site Internet

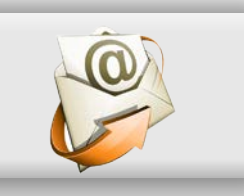

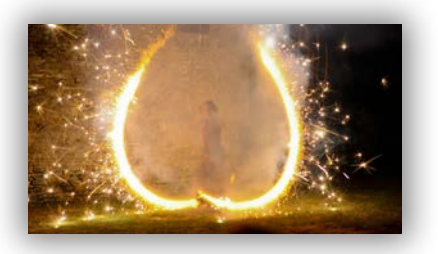

<span id="page-8-0"></span>Retour à l'accueil

**EXTREME TOUT TERRAIN** Quads & 4x4

Bazoges-en-Pareds (85)

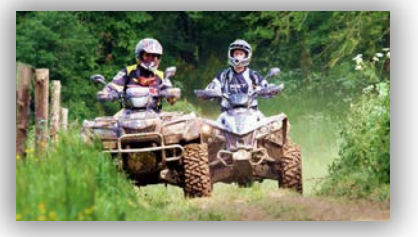

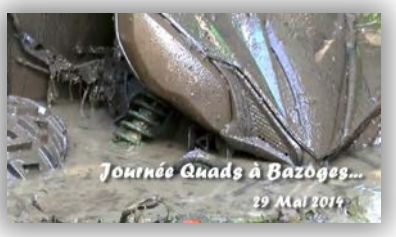

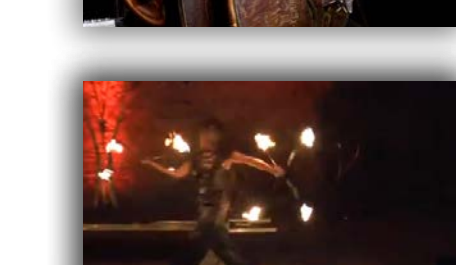

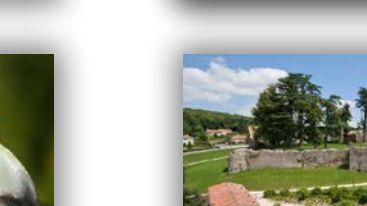

PHOTO VIDÉO Illustration de votre communication

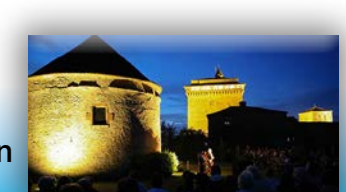

 $\sqrt{2}$ 

STUDIO GRAPHIQUE La mise en page de [votre communication](#page-9-0)

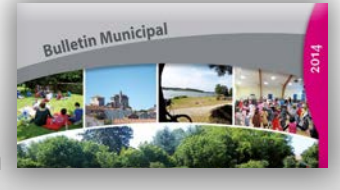

### [Retour au PDF](#page-1-0)

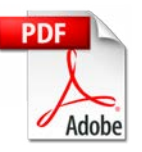

<span id="page-9-0"></span>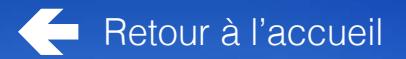

# STUDIO GRAPHIQUE

# Quelques exemples de réalisation.

Cliquez pour visualiser en grand, dans une nouvelle fenêtre, chaque réalisation (nécessite une connection Internet).

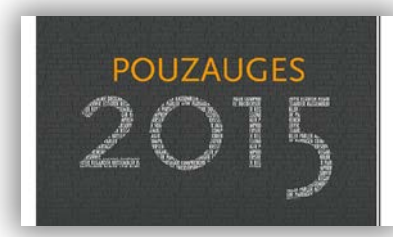

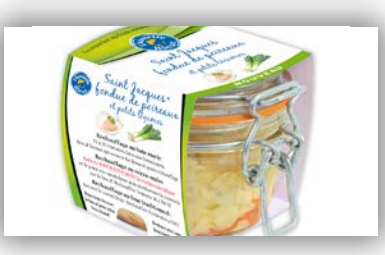

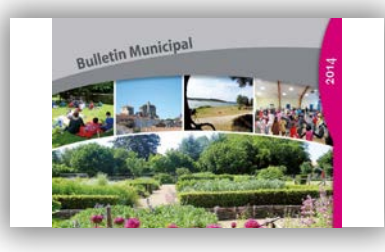

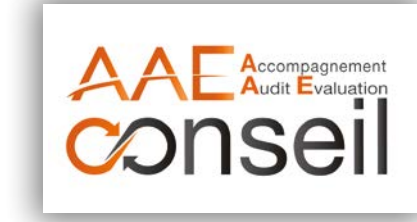

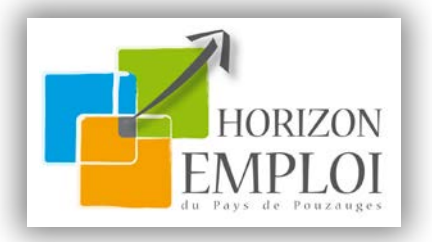

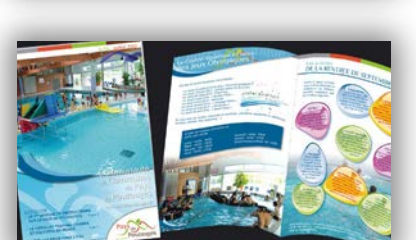

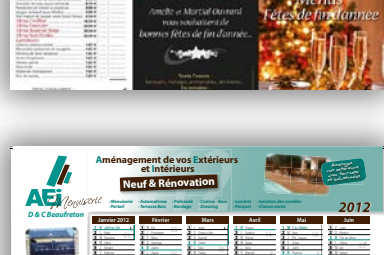

**PAS** d'huile

de PAI ME

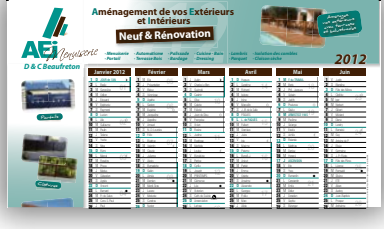

<sup>13</sup> <sup>26</sup>

[SOLUTION WEB](#page-7-0) Votre futur site Internet

 $\mathcal{F}$ 

PHOTO VIDÉO Illustration de [votre communication](#page-8-0)

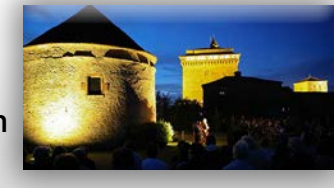

STUDIO **GRAPHIQUE** La mise en page de votre communication

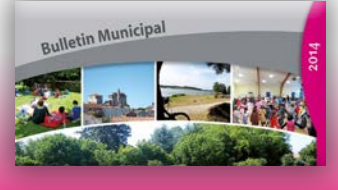

## [Retour au PDF](#page-1-0)

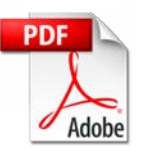

Centre d'Activités des Lilas - 6, avenue des Sables - 85700 POUZAUGES - **Tél. 02 51 57 12 57** [contact@ccrc-images-in.fr](mailto:contact%40ccrc-images-in.fr?subject=) - [www.ccrc-images-in.fr](http://www.ccrc-images-in.fr)

Cliquez sur les liens ci-dessous pour accéder directement aux pages désirées

E-MAILING [Pour vos campagnes](#page-6-0)  E-mailing